# **АННОТАЦИЯ РАБОЧЕЙ ПРОГРАММЫ УЧЕБНОЙ ПРАКТИКИ ПРИЕМ 2019 г. ФОРМА ОБУЧЕНИЯ очная**

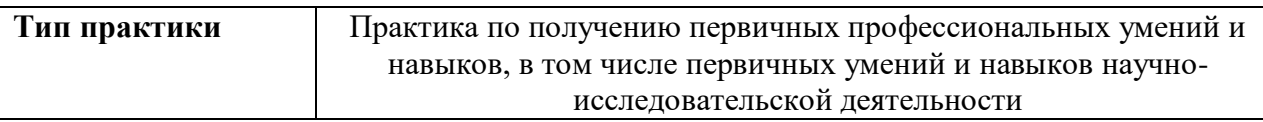

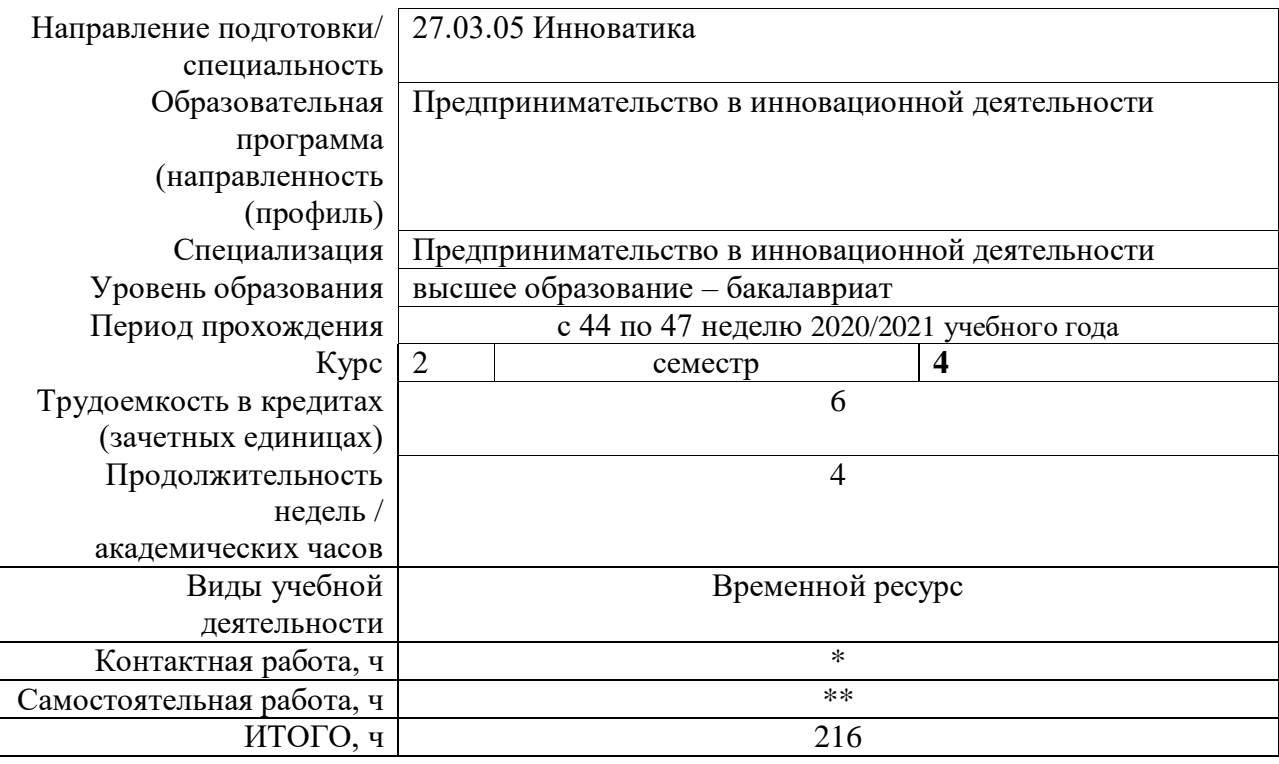

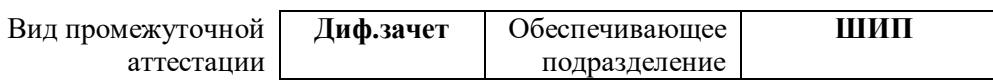

# **1. Цели практики**

Целями практики является формирование у обучающихся определенного ООП (п. 5. Общей характеристики ООП) состава компетенций для подготовки к профессиональной деятельности.

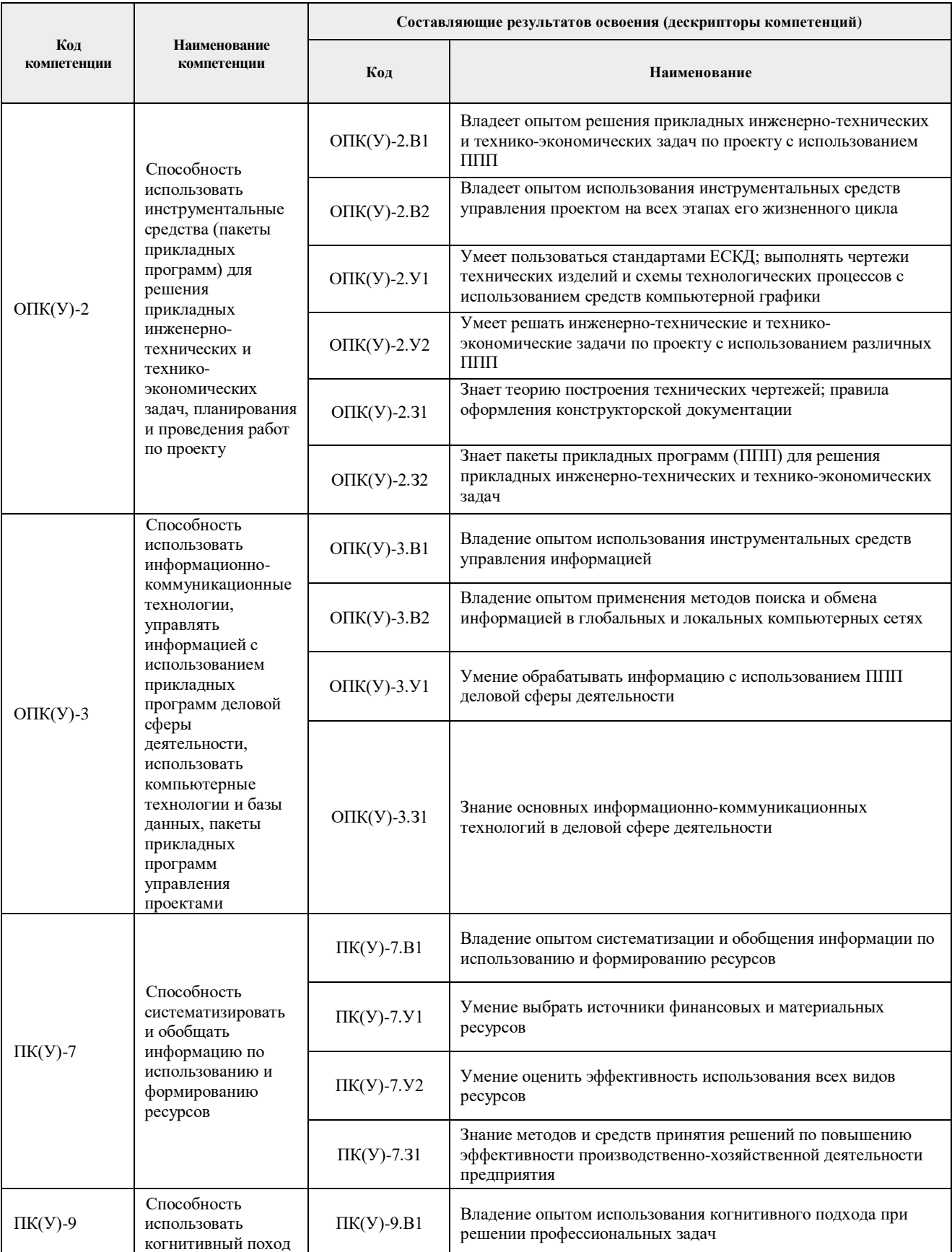

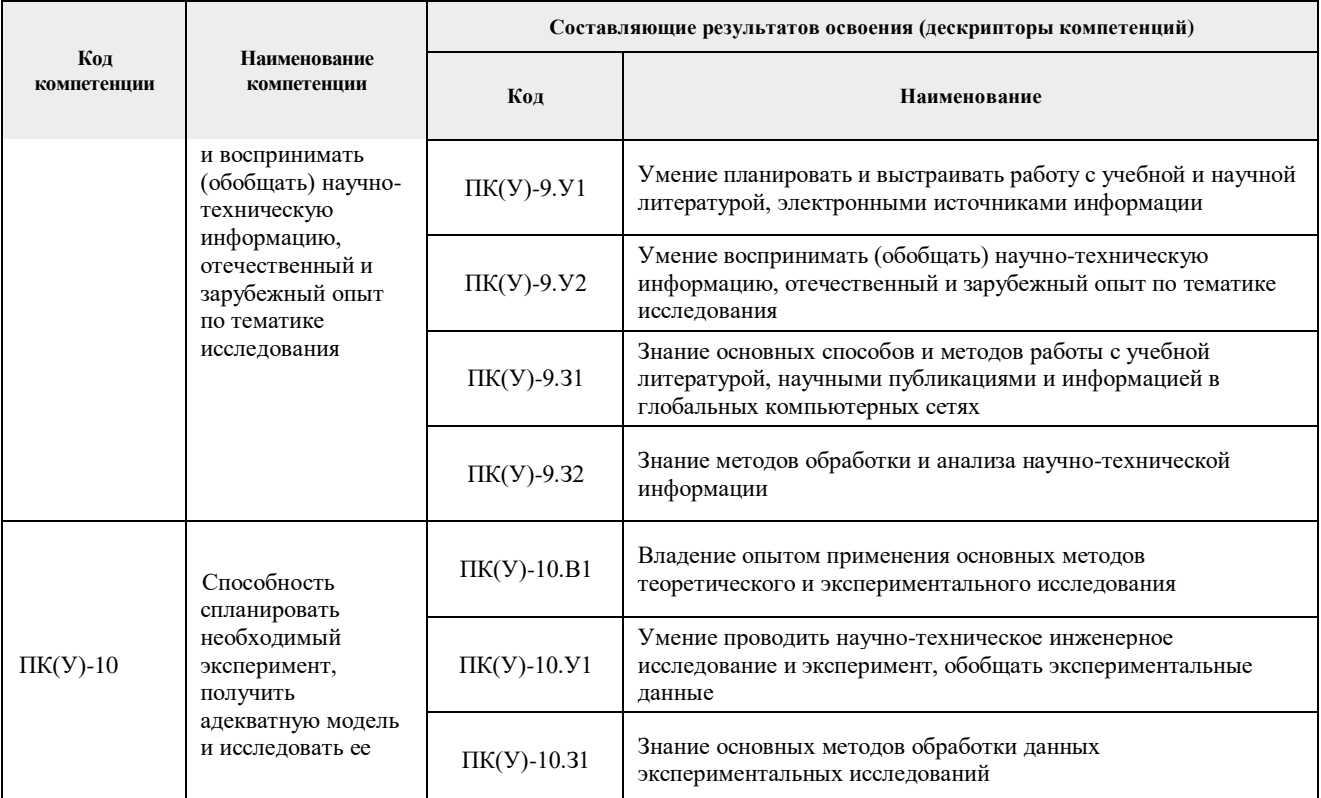

## **2. Место практики в структуре ООП**

Практика относится к вариативной части Блока 2 учебного плана образовательной программы.

### **3. Вид практики, способ, форма и место ее проведения**

#### **Вид практики:** *учебная*

**Тип практики:** Практика по получению первичных профессиональных умений и навыков, в том числе первичных умений и навыков научно-исследовательской деятельности

**Формы проведения:** дискретно (по виду практики)

**Способ проведения практики:** стационарная, выездная.

**Места проведения практики:** структурные подразделения университета, профильные организации.

Лицам с ограниченными возможностями здоровья и инвалидам предоставляются места практик с учетом их состояния здоровья и требований по доступности (в соответствии с рекомендациями ИПРА, относительно рекомендованных условий труда).

#### **4. Перечень планируемых результатов обучения при прохождении практики, соотнесенных с планируемыми результатами освоения ООП**

При прохождении практики будут сформированы следующие результаты обучения:

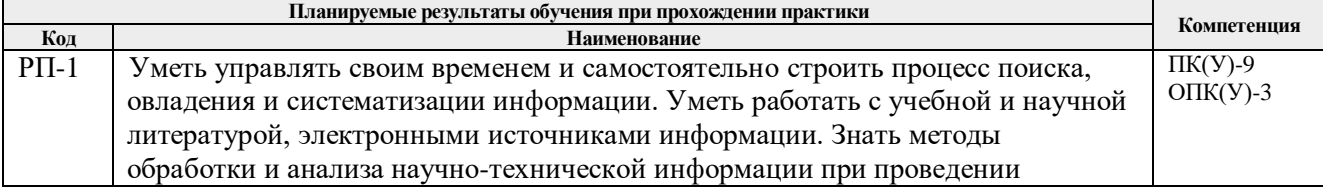

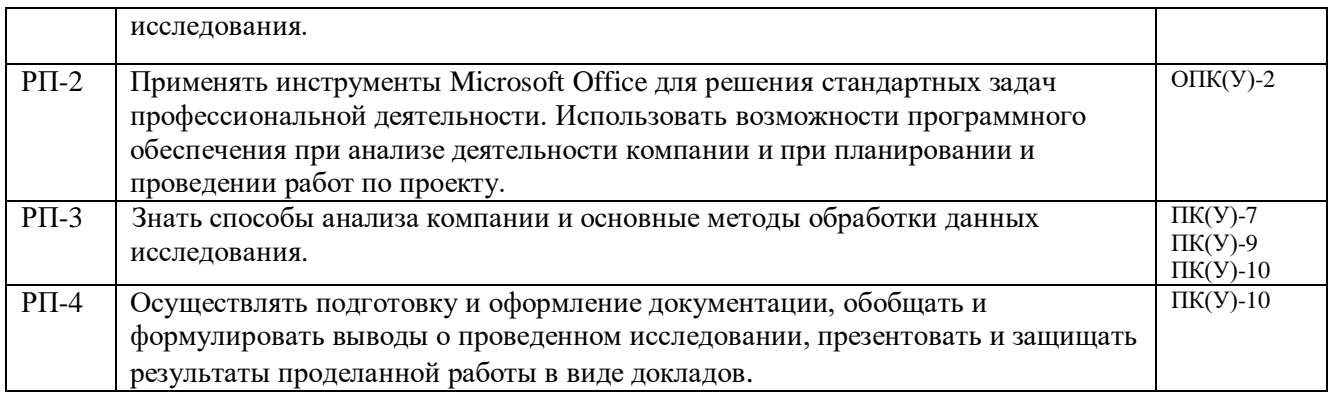

## **5. Структура и содержание практики**

Содержание этапов практики:

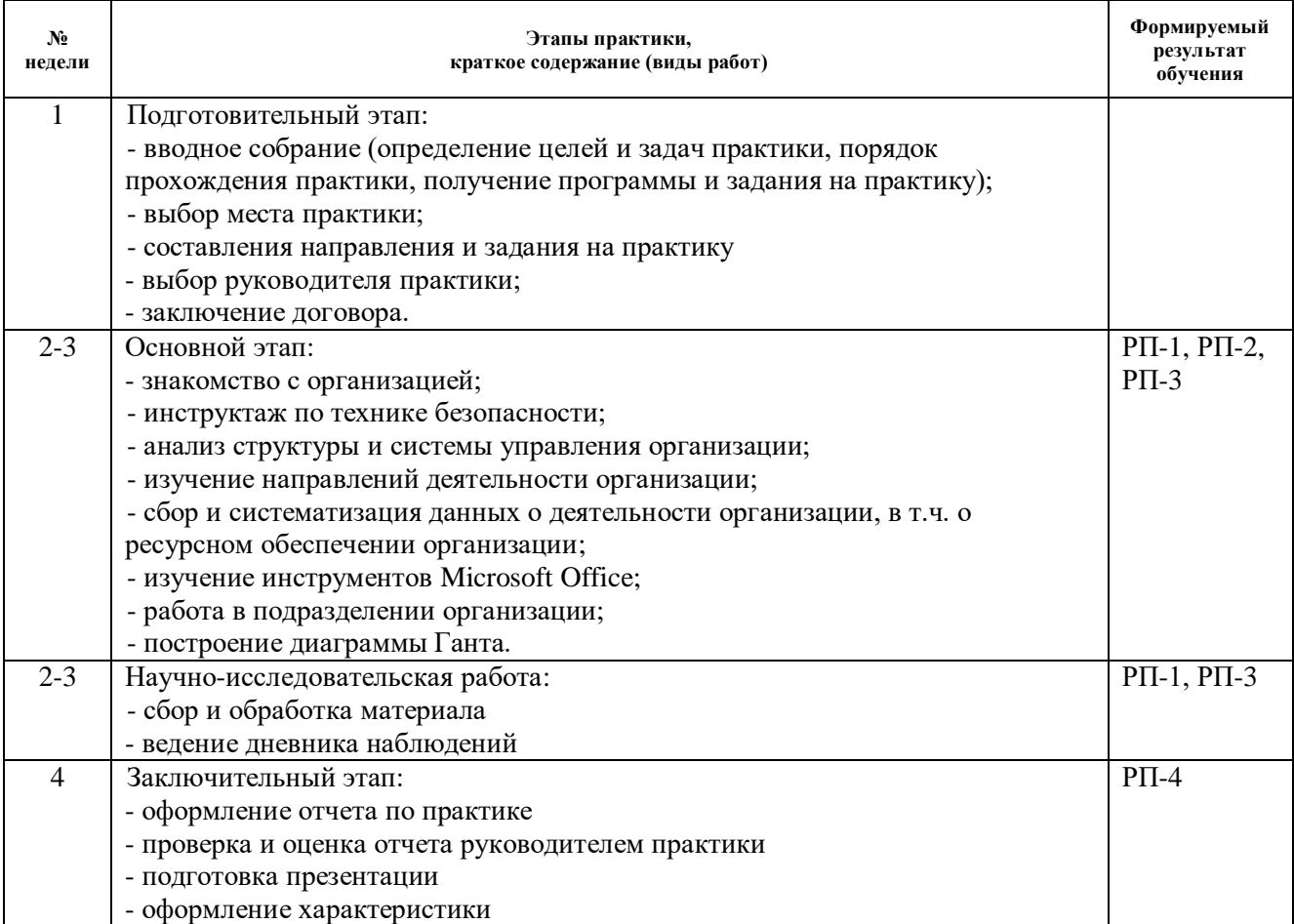

### **6. Учебно-методическое и информационное обеспечение практики**

### **6.1. Учебно-методическое обеспечение:**

1. Прыкина, Л. В. Экономический анализ предприятия: учебник для бакалавров [Электронный ресурс] / Прыкина Л. В. — Москва: Дашков и К, 2016. — 256 с. — Рекомендовано уполномоченным учреждением Министерства образования и науки РФ — Государственным университетом управления в качестве учебника для студентов высших учебных заведений, обучающихся по направлению подготовки «Экономика» (квалификация «бакалавр»). — Книга из коллекции Дашков и К - Экономика и менеджмент. — ISBN 978-5-394-02187-9. (дата обращения: 15.08.2020).

Схема доступа: http://e.lanbook.com/books/element.php?pl1\_id=70608 (контент)

- 2. Скляр, Е. Н. Маркетинговые исследования: Практикум [Электронный ресурс] / Скляр Е. Н., Авдеенко Г. И., Алексунин В. А. — Москва: Дашков и К, 2016. — 216 с. — Допущено Учебно-методическим объединением по образованию в области маркетинга в качестве учебного пособия для студентов высших учебных заведений, обучающихся по специальности «Маркетинг». — Книга из коллекции Дашков и К - Экономика и менеджмент. — ISBN 978-5-394-01089-7. (дата обращения: 15.08.2020). Схема доступа: https://e.lanbook.com/book/93362 (контент)
- 3. Толпегина, Ольга Акимовна. Комплексный экономический анализ хозяйственной деятельности : учебник для бакалавров [Электронный ресурс] / О. А. Толпегина, Н. А. Толпегина. — Мультимедиа ресурсы (10 директорий; 100 файлов; 740MB). — Москва: Юрайт, 2013. — 1 Мультимедиа CD-ROM. — Бакалавр. Базовый курс. — Электронные учебники издательства "Юрайт". — Электронная копия печатного издания. — Доступ из корпоративной сети ТПУ. — Системные требования: Pentium 100 MHz, 16 Mb RAM, Windows 95/98/NT/2000, CDROM, SVGA, звуковая карта, Internet Explorer 5.0 и выше.. — ISBN 978-5-9916-2051-2. (дата обращения: 15.08.2020). Схема доступа: http://www.lib.tpu.ru/fulltext2/m/2014/FN/fn-67.pdf (контент)

## **Дополнительная литература:**

1. Журавлев, А. Е. Информатика. Практикум в среде Microsoft Office 2016: учебное пособие [Электронный ресурс] / Журавлев А. Е. — 2-е изд., стер. — Санкт-Петербург: Лань, 2020. — 96 с. — Книга из коллекции Лань - Информатика. — ISBN 978-5-8114-4965-1. (дата обращения: 15.08.2020). Схема доступа: https://e.lanbook.com/book/129228 (контент)

# **6.2. Информационное и программное обеспечение**

1. Филиппова, Татьяна Васильевна. Научно-исследовательская работа в семестре : электронный курс [Электронный ресурс] / Л. Ю. Спицына; Национальный исследовательский Томский политехнический университет (ТПУ), Институт социально-гуманитарных технологий (ИСГТ), Кафедра экономики (ЭКОН). — Электрон. дан.. — Томск: TPU Moodle, 2014. — Заглавие с экрана. — Доступ по логину и паролю.. ·

Схема доступа: <http://design.lms.tpu.ru/course/view.php?id=67> (контент)

Internet-ресурсы (в т.ч. в среде LMS MOODLE и др. образовательные и библиотечные ресурсы):

- 1. Автоматизированное планирование. URL[:www.doodle.com](http://www.doodle.com/)
- 2. Интеллект-карты. URL[:www.mindmeister.com](http://www.mindmeister.com/)
- 3. Управление идеями. URL[:www.mind42.com](http://www.mind42.com/)
- 4. Облачный офис для управления документами и совместной работы онлайн. URL[:www.teamlab.com](http://www.teamlab.com/)
- 5. Интернет-презентации. URL[:www.animoto.com](http://www.animoto.com/)

Профессиональные базы данных и информационно-справочные системы доступны по ссылке:<https://www.lib.tpu.ru/html/irs-and-pdb>

Лицензионное программное обеспечение (в соответствии с **Перечнем лицензионного программного обеспечения ТПУ**):

1. Microsoft Office 2007 Standard Russian Academic; Microsoft Office 2010 Professional Plus Russian Academic ; Microsoft Office 2013 Standard Russian Academiс; Microsoft Office 2016 Standard Russian Academic;

- 2. Document Foundation LibreOffice;
- 3. Cisco Webex Meetings
- 4. Zoom Zoom